# **KBSW210712 ROS - teleop\_twist\_keyboard**

teleop\_twist\_keyboard,

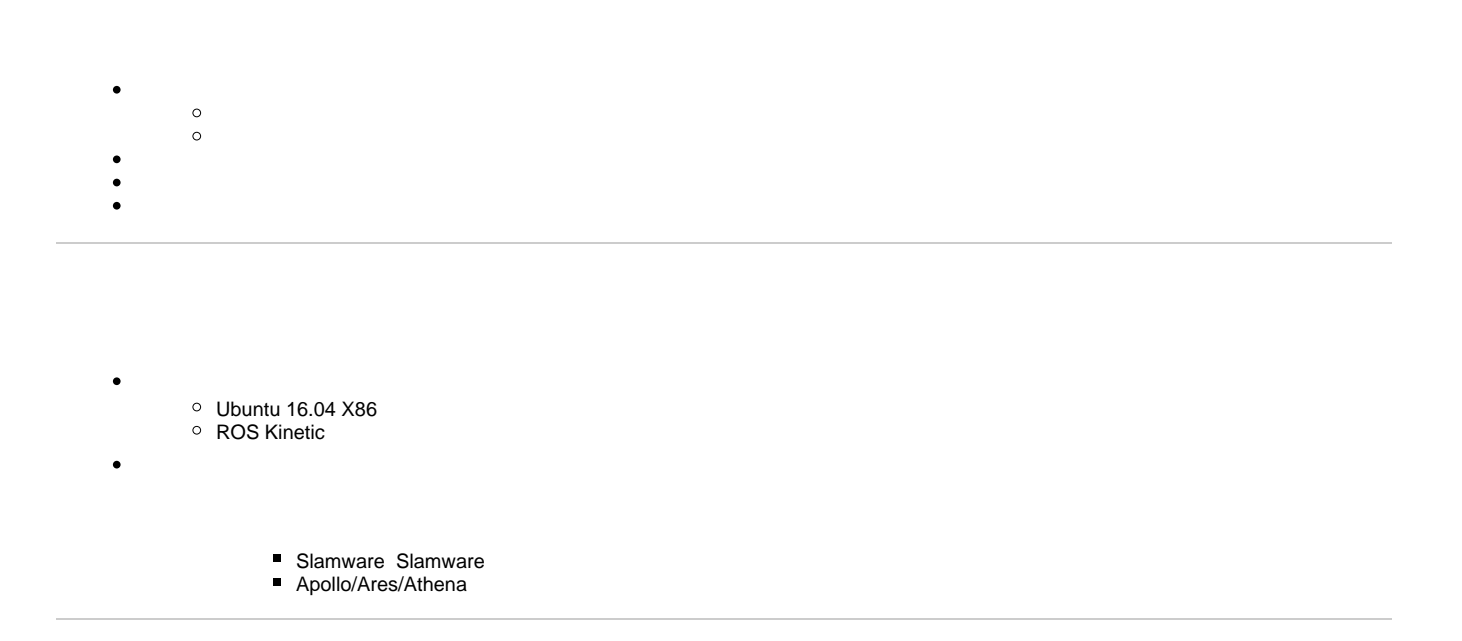

[ROS-](https://wiki.slamtec.com/pages/viewpage.action?pageId=60915812)

### 1.Slamware ROS SDKROS

2.ROS sdksrc[catkin\\_wsR](http://wiki.ros.org/catkin)OS slamware\_ros\_samplesrccatkin

cd catkin\_ws/src catkin\_init\_workspace

3.

cd .. catkin\_make

4.

source devel/setup.bash

#### 5.slamware\_ros\_sdk\_server\_node

```
roslaunch slamware_ros_sdk slamware_ros_sdk_server_node.launch ip_address:=10.6.128.141
//APip_address192.168.11.1
```
### 6.4teleop\_twist\_keyboard\_nodeW/S/A/D///

roslaunch slamware\_ros\_sample teleop\_twist\_keyboard.launch

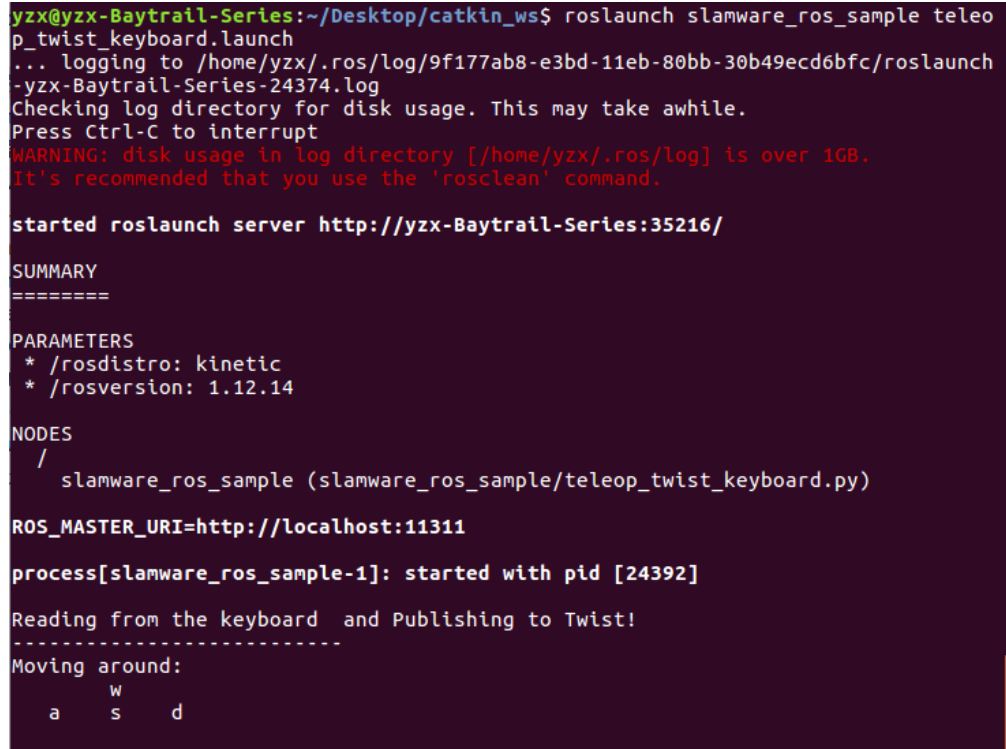

CTRL-C to quit

```
moveBindings = {
   'w':(1.0, 0.0),
   's':(-1.0, 0.0), 'a':(0.0, 1.0),
    'd':(0.0, -1.0)
}
```
#### **pubtopic**

```
pub = rospy.Publisher('/cmd_vel', Twist, queue_size = 1)
```
rospy.init\_node('teleop\_twist\_keyboard\_node')

## **linearXangularZ**

```
key = getKey()
print(key)
if key in moveBindings.keys():
    linearX = moveBindings[key][0]
    angularZ = moveBindings[key][1]
else:
    linearX = 0.0
     angularZ = 0.0
   if (key == ' \x03'):
        break
```
# **topic**

twist = Twist() twist.linear.x = linearX twist.angular.z = angularZ pub.publish(twist)